# Übungen zu Systemnahe Programmierung in C (SPiC) – Sommersemester 2024

# Übung 7

Maxim Ritter von Onciul Arne Vogel

Lehrstuhl für Informatik 4 Friedrich-Alexander-Universität Erlangen-Nürnberg

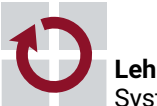

**Lehrstuhl für Informatik 4** Systemsoftware

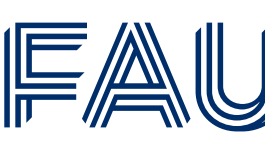

Friedrich-Alexander-Universität **Technische Fakultät** 

## Vorstellung Aufgabe 4

# Hands-on: Kaffeemaschine

Screencast: https://www.video.uni-erlangen.de/clip/id/17647

#### Hands-on: Kaffeemaschine (1)

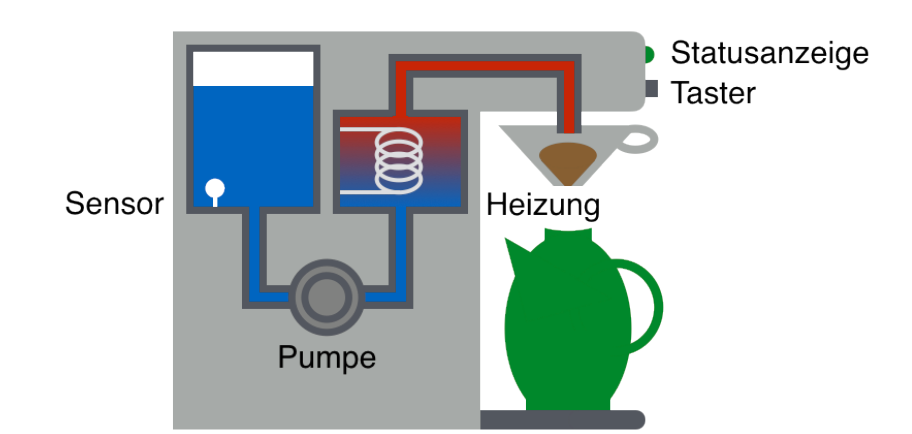

- **Lernziele:** 
	- Zustandsautomaten
	- Timer bzw. Alarm
	- Interrupts & Schlafenlegen

2

 $\bigoplus$ 

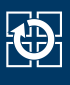

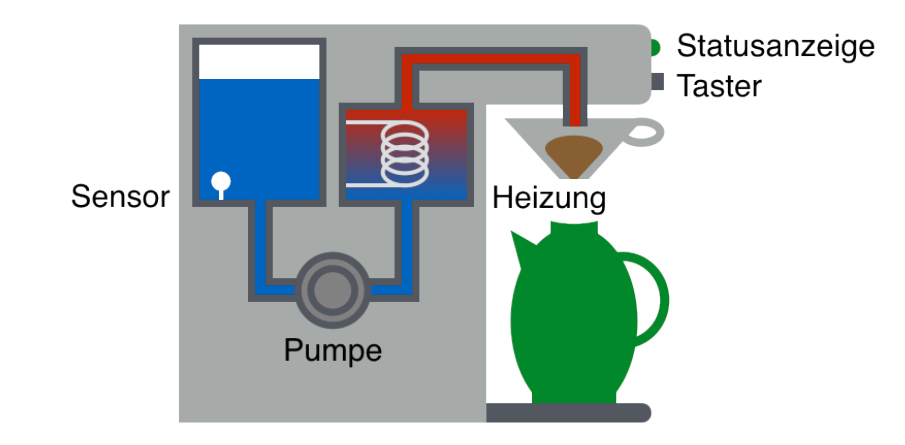

- **Beschaltung:** 
	- Pumpe & Heizung: Port D, Pin 5 (active-low)
	- Taster: INT0 an Port D, Pin 2 (active-low)
	- Sensor: INT1 an Port D, Pin 3 (Wasser: high; kein Wasser: low)
	- Statusanzeige:
		- BLUE0: STANDBY
		- GREEN0: ACTIVE
		- RED0: NO\_WATER

#### Hands-on: Kaffeemaschine (2)

#### **STANDBY**

- Kaffeemaschine ist aus
- Pumpe und Heizung sind aus
- Benutzer kann Kaffeezubereitung durch Tastendruck starten
- Anfangszustand

#### ACTIVE

- Kaffeemaschine ist an
- Pumpe und Heizung sind an
- Wassertank ist nicht leer
- Benutzer kann Kaffeezubereitung durch Tastendruck beenden

#### NO\_WATER

- Kaffeemaschine zeigt an, dass sie nicht genügend Wasser hat
- Pumpe und Heizung sind aus
- Zeitdauer: 2 Sekunden  $\frac{3}{3}$

#### Hands-on: Kaffeemaschine (2)

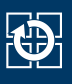

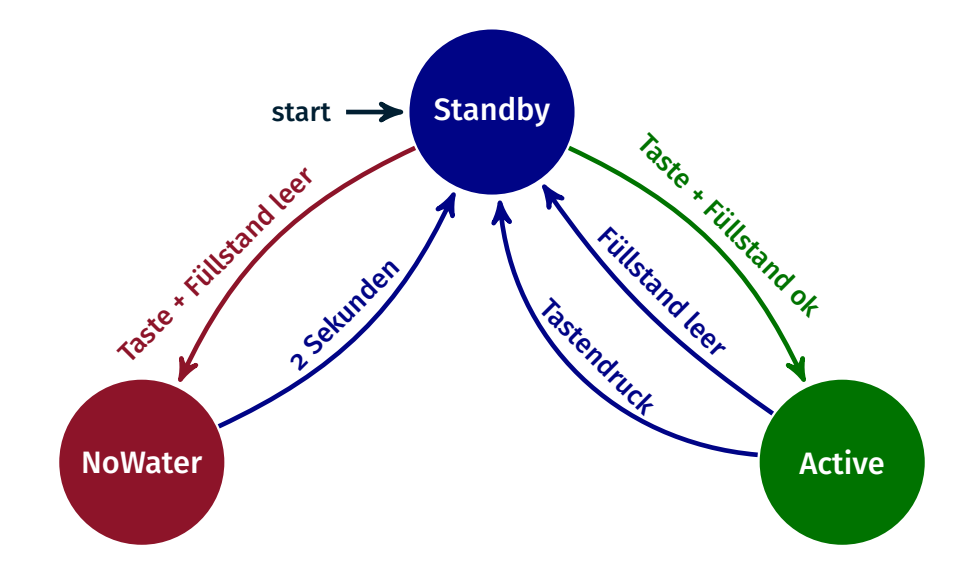

- **Hinweise:** 
	- Tastendruck & Füllstandsänderung durch Interrupts
	- Statusanzeige: void setLEDState(state\_t state)
	- Wartephasen ggf. über Singleshot-Alarm realisieren
	- In Wartephasen Mikrocontroller in den Energiesparmodus

#### Hands-on: Kaffeemaschine (3)

#### DDRx hier konfiguriert man Pin i von Port x als Ein- oder Ausgang

- Bit  $i = 1 \rightarrow P$ in i als Ausgang verwenden
- Bit i =  $0 \rightarrow$  Pin i als Eingang verwenden

#### PORTx Auswirkung abhängig von DDRx:

- **E** ist Pin i als Ausgang konfiguriert, so steuert Bit i im PORTx Register ob am Pin i ein high- ode r ein low-Pegel erzeugt werden soll
	- Bit i =  $1 \rightarrow$  high-Pegel an Pin i
	- Bit i =  $0 \rightarrow$  low-Pegel an Pin i
- **E** ist Pin i als Eingang konfiguriert, so kann man einen internen pull-up-Widerstand aktivieren
	- Bit i = 1 → pull-up-Widerstand an Pin i (Pegel wird auf high gezogen)
	- Bit i =  $0 \rightarrow$  Pin i als tri-state konfiguriert

PINx Bit i gibt aktuellen Wert des Pin i von Port x an (nur lesbar)

- Interrupt Sense Control (ISC) Bits befinden sich beim ATmega328PB im External Interrupt Control Register A (EICRA)
- Position der ISC-Bits im Register durch Makros definiert

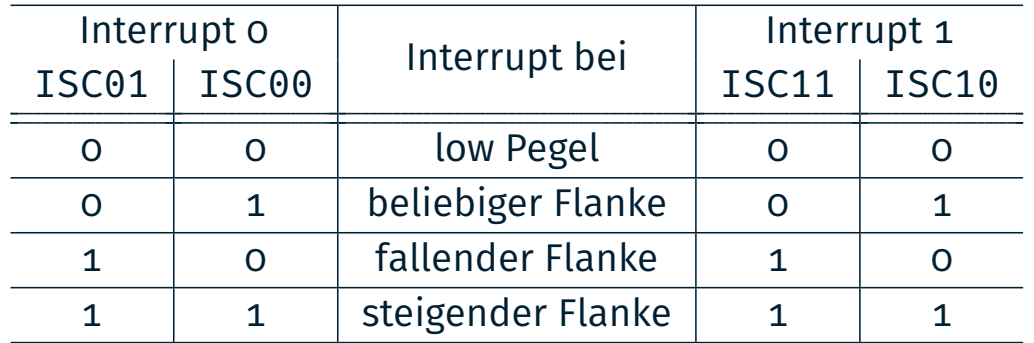

- ATmega328PB: External Interrupt Mask Register (EIMSK)
- Die Bitpositionen in diesem Register sind durch Makros INTn definiert

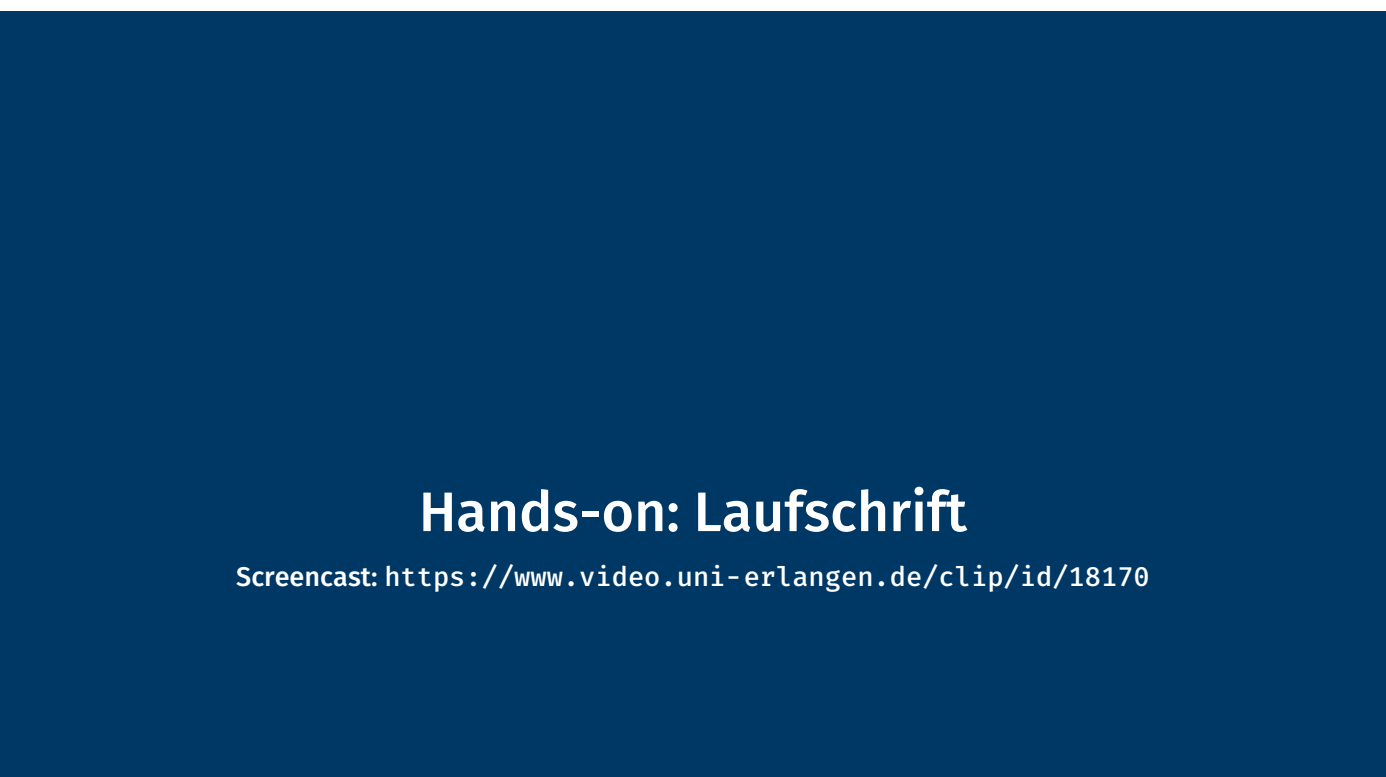

### Vertiefung: Strings

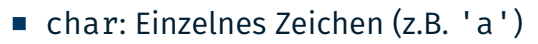

- String: Array von chars (z.B. "Hello")
- In C: Letztes Zeichen eines Strings: '\0'  $\Rightarrow$  Speicherbedarf: strlen(s) + 1

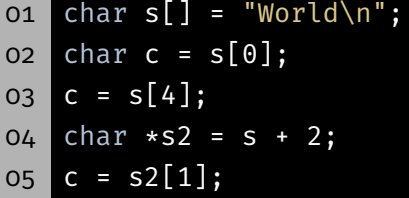

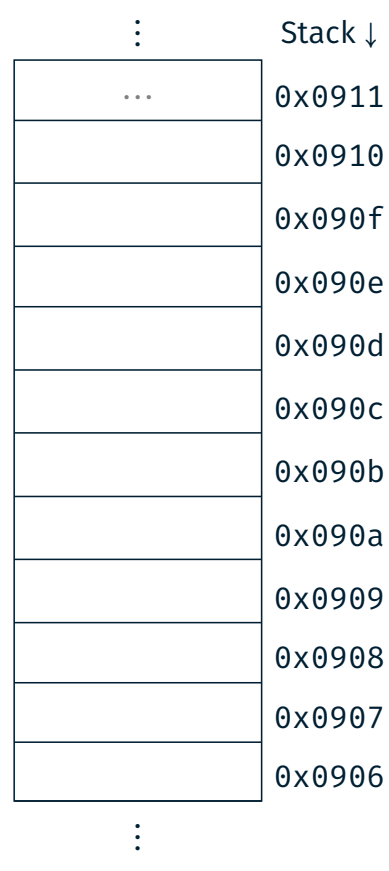

### Vertiefung: Strings

- char: Einzelnes Zeichen (z.B. 'a')
- String: Array von chars (z.B. "Hello")
- In C: Letztes Zeichen eines Strings: '\0' ⇒ Speicherbedarf: strlen(s) + 1

oi char s[] = "World\n"; char c = s[0]; c = s[4]; char  $*s2 = s + 2;$ c =  $s2[1]$ ;

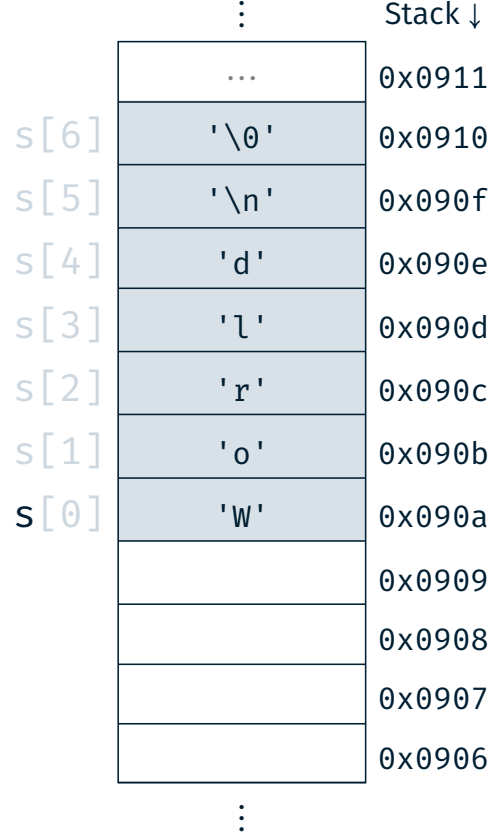

砂

### Vertiefung: Strings

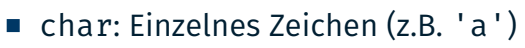

- String: Array von chars (z.B. "Hello")
- In C: Letztes Zeichen eines Strings: '\0'

 $\Rightarrow$  Speicherbedarf: strlen(s) + 1

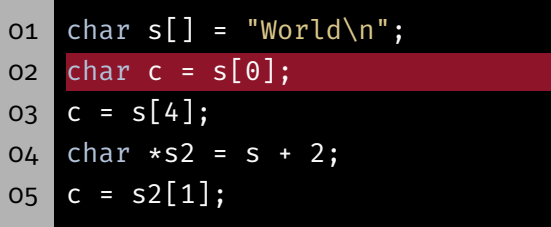

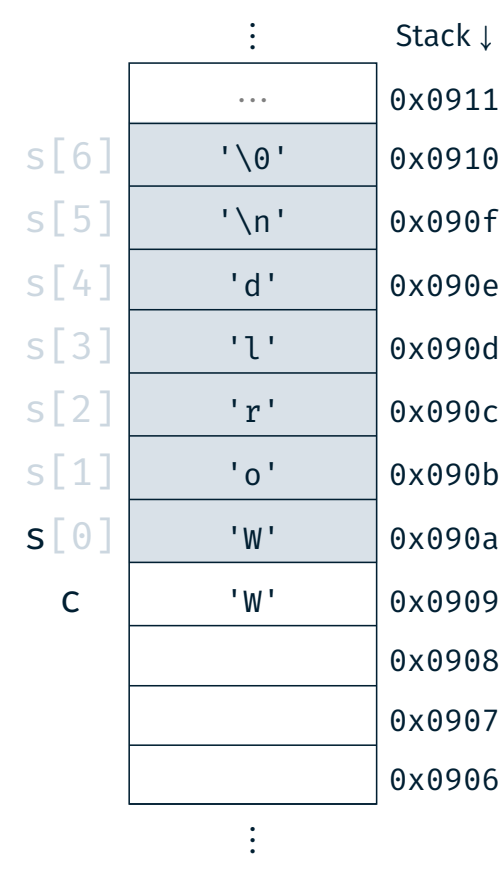

## Vertiefung: Strings

- char: Einzelnes Zeichen (z.B. 'a')
- String: Array von chars (z.B. "Hello")
- In C: Letztes Zeichen eines Strings: '\0' ⇒ Speicherbedarf: strlen(s) + 1
- oi char  $s[] = "World\n"$ ;  $02$  char c =  $s[0]$ ;  $03$   $c = s[4]$ ;  $04$  char  $*s2 = s + 2;$  $05$  c =  $s2[1];$

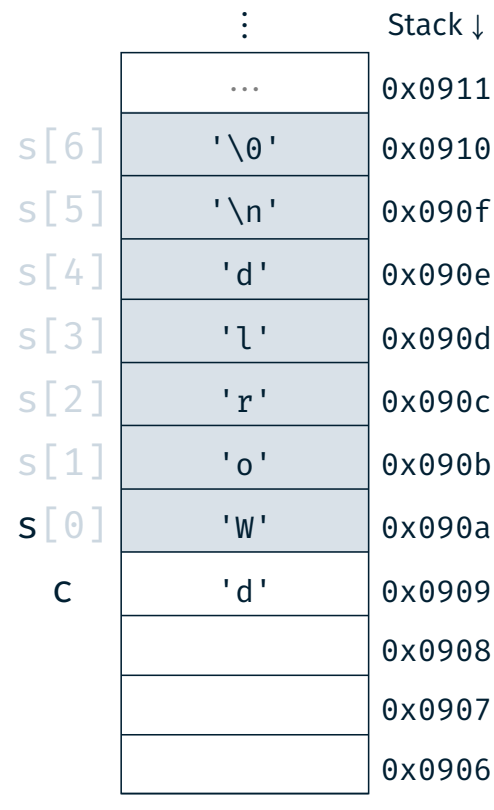

⋮

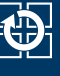

### Vertiefung: Strings

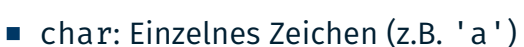

- String: Array von chars (z.B. "Hello")
- In C: Letztes Zeichen eines Strings: '\0'

 $\Rightarrow$  Speicherbedarf: strlen(s) + 1

- oi char s[] = "World\n";  $02$  char c =  $s[0]$ ;
- $03 \, C = S[4];$
- 04  $char$   $*s2 = s + 2;$
- $05$  c =  $s2[1];$

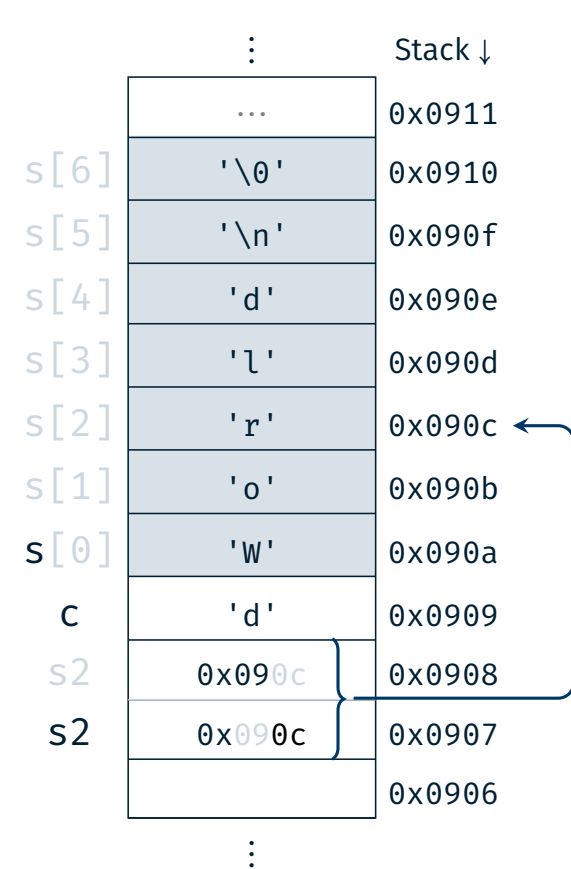

# Vertiefung: Strings

- char: Einzelnes Zeichen (z.B. 'a')
- String: Array von chars (z.B. "Hello")
- In C: Letztes Zeichen eines Strings: '\0'  $\Rightarrow$  Speicherbedarf: strlen(s) + 1
- oi char  $s[] = "World\n"$ ;  $02$  char c =  $s[0]$ ; 03  $c = s[4];$  $04$  char  $*s2 = s + 2;$  $05$  c =  $s2[1]$ ;

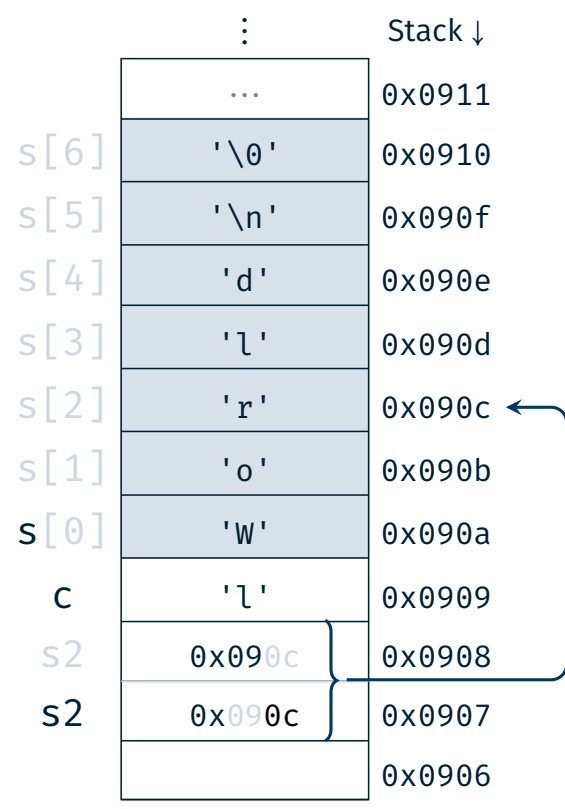

⋮

#### kb.

8

- **Funktionsweise:** Schrittweises Anzeigen eines Textes auf der 7-Segment-Anzeige
- **Lernziele:** 
	- Zeichenketten in C
	- Zeiger & Zeigerarithmetik
	- Alarme & Schlafenlegen
- Vorgehen:
	- Wiederkehrender Alarm mittels TIMER0
	- Zusammensetzen des aktuellen Teilstrings
	- Ausgabe über 7-Segment-Anzeige
	- $\blacksquare$  In Wartephasen Mikrocontroller in den Energiesparmodus versetzen (Passives Warten)

01 const char \*string = "HALLO SPIC"; 02 const char \*current = string; 03 // current[0] == 'H' && current[1] == 'A' 04 ++current; 05 // current[0] == 'A' && current[1] == 'L' 06 // [...] 07 // current[0] == '\0', current[1] == ?? 08 current = string;

9

kb.

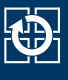

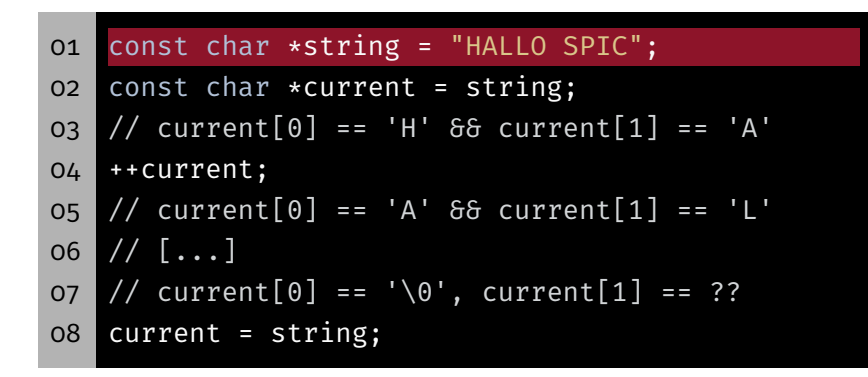

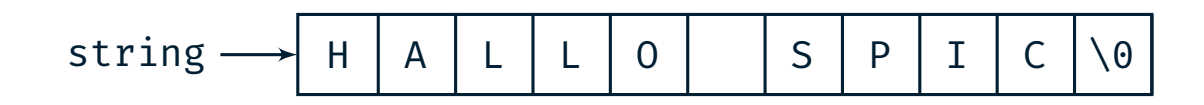

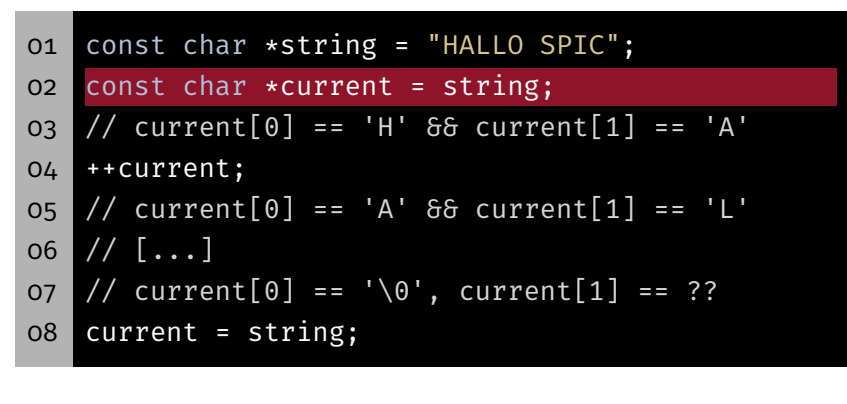

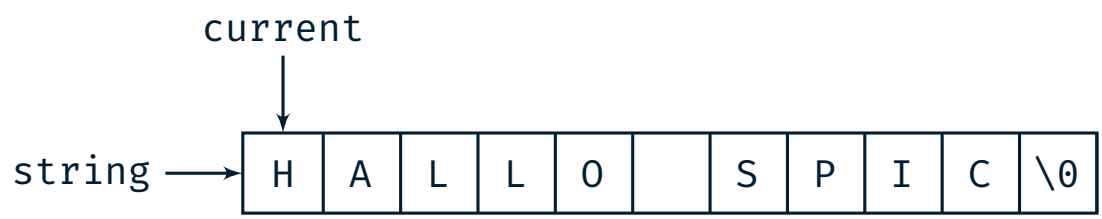

 $\bigoplus$ 

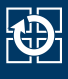

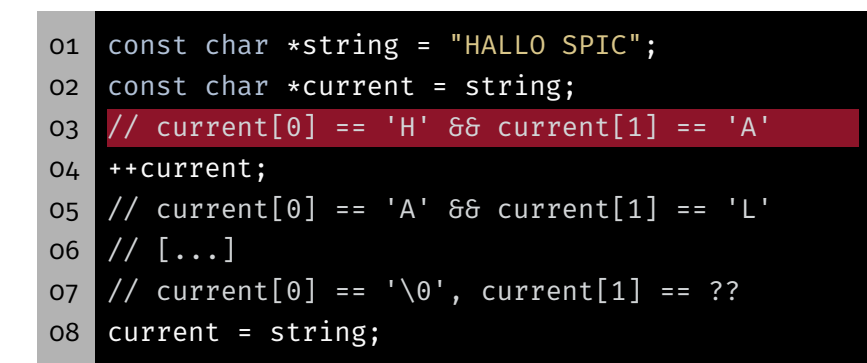

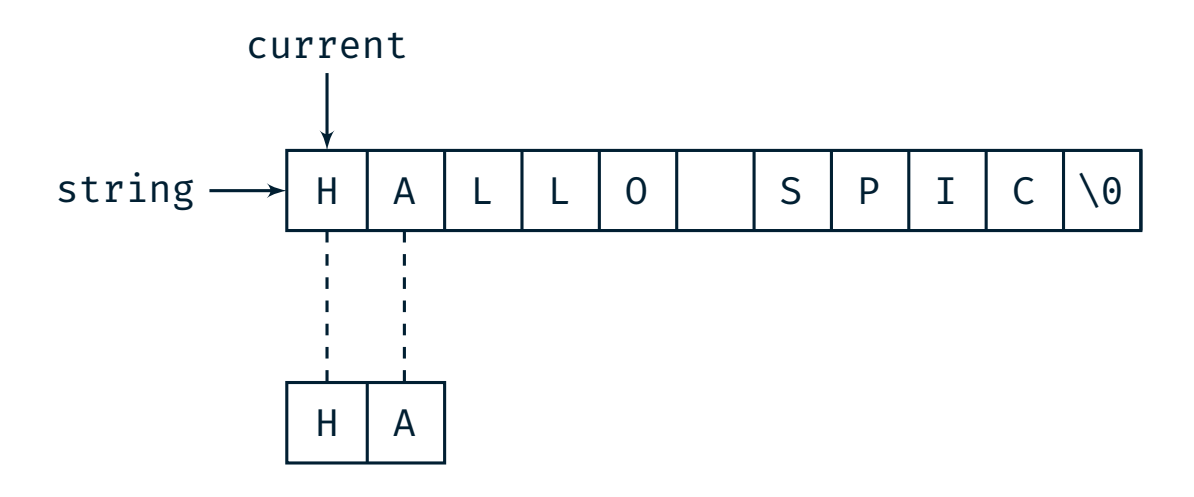

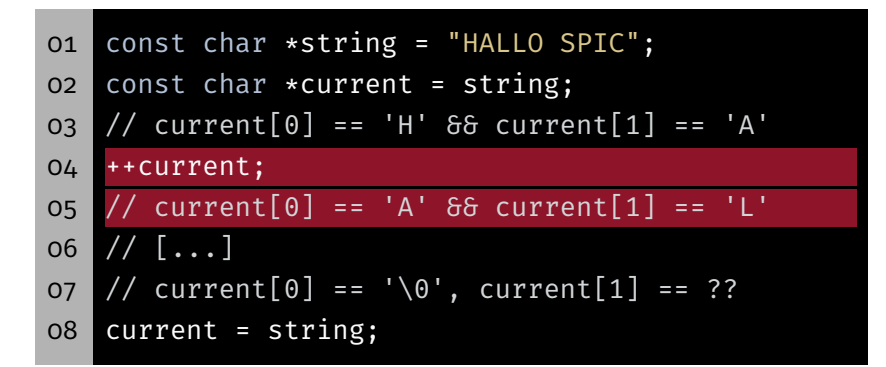

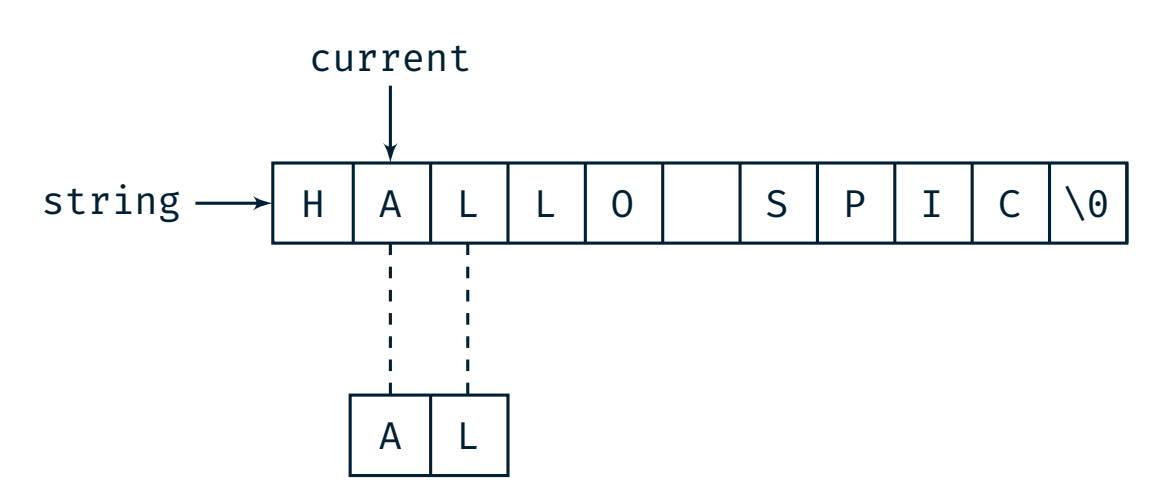

 $\bigoplus$ 

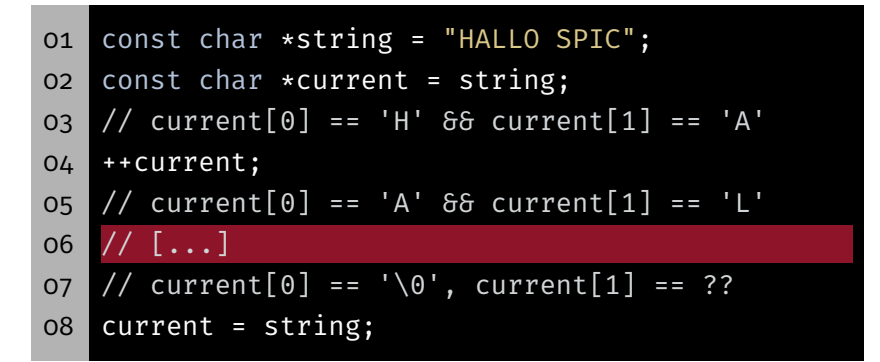

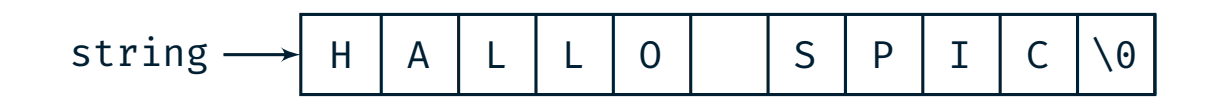

⋯

#### Hands-on: Laufschrift – Bestimmung des Teilstrings

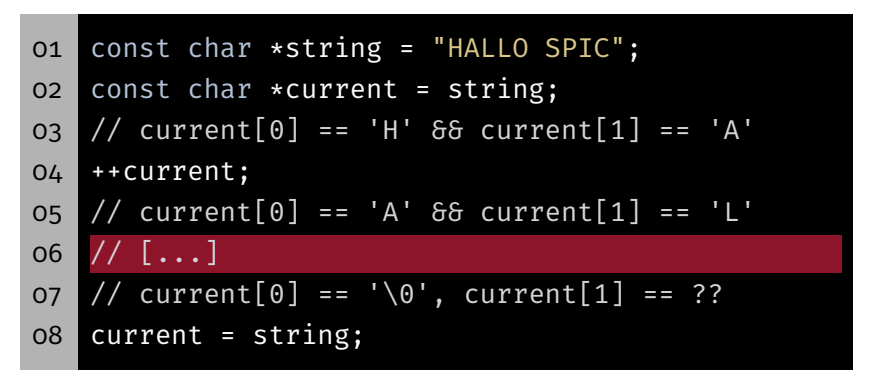

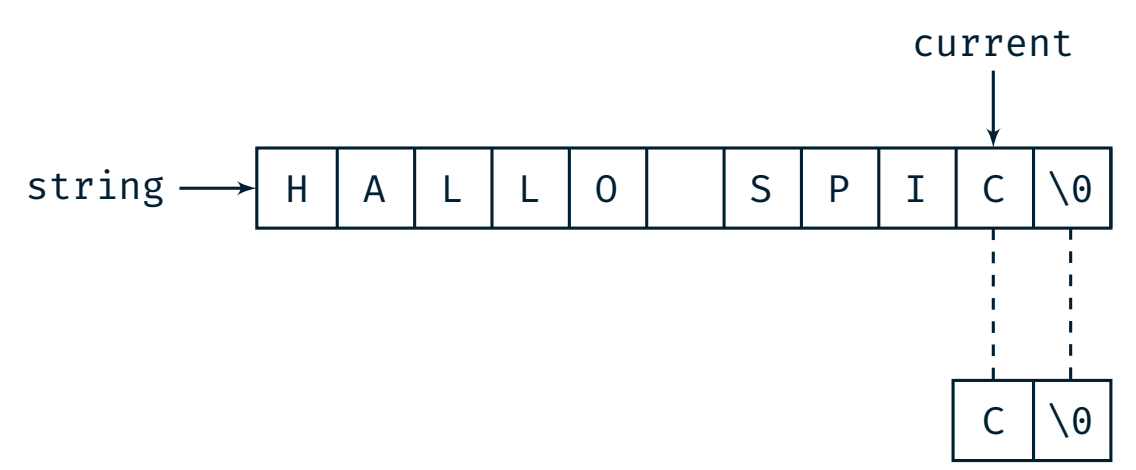

KD.

tD

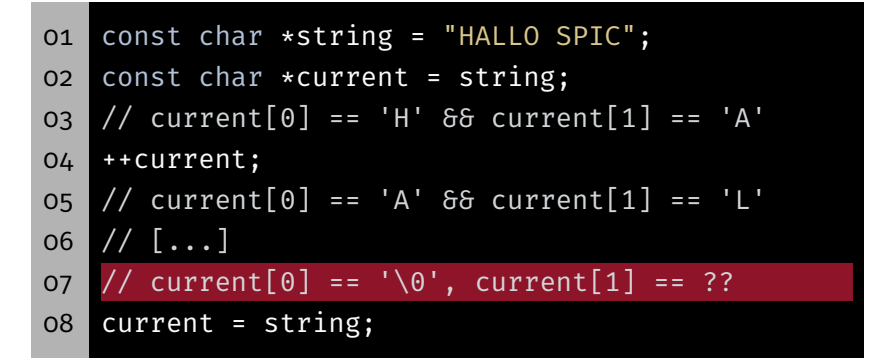

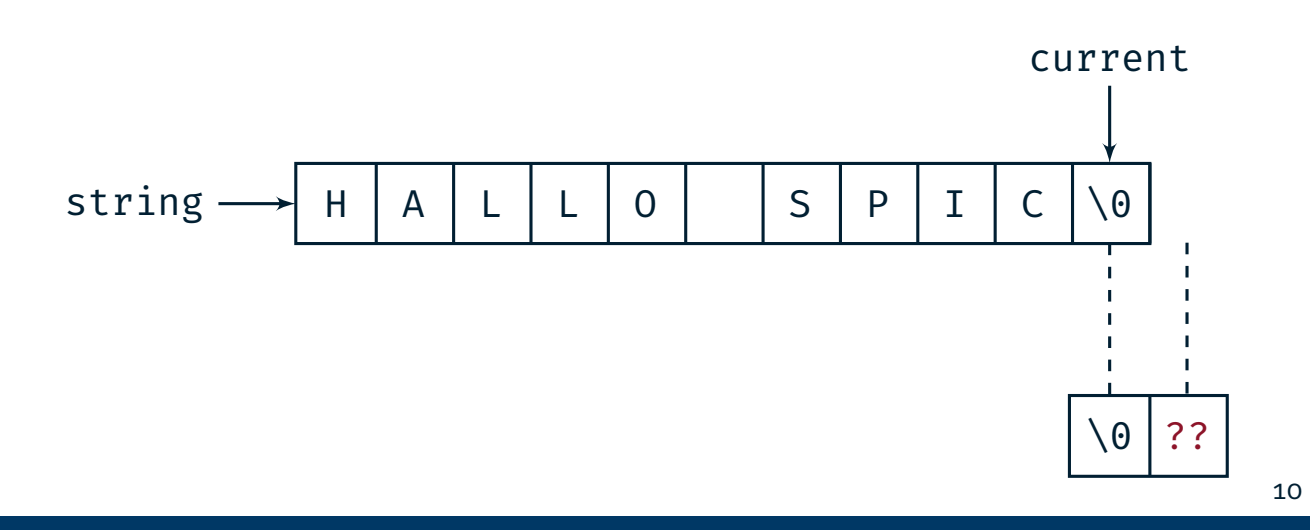

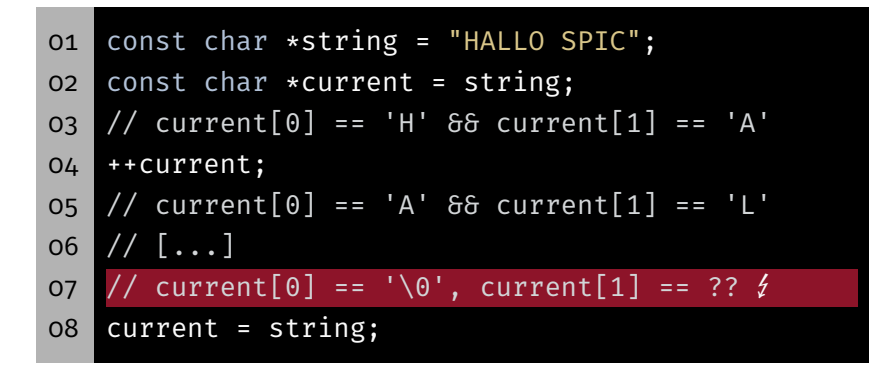

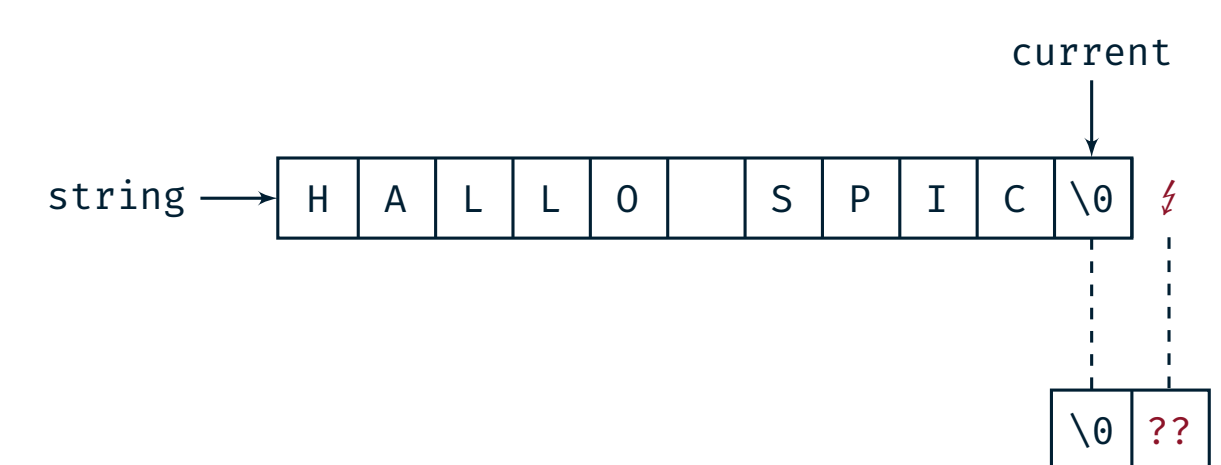

10

tD

KD.

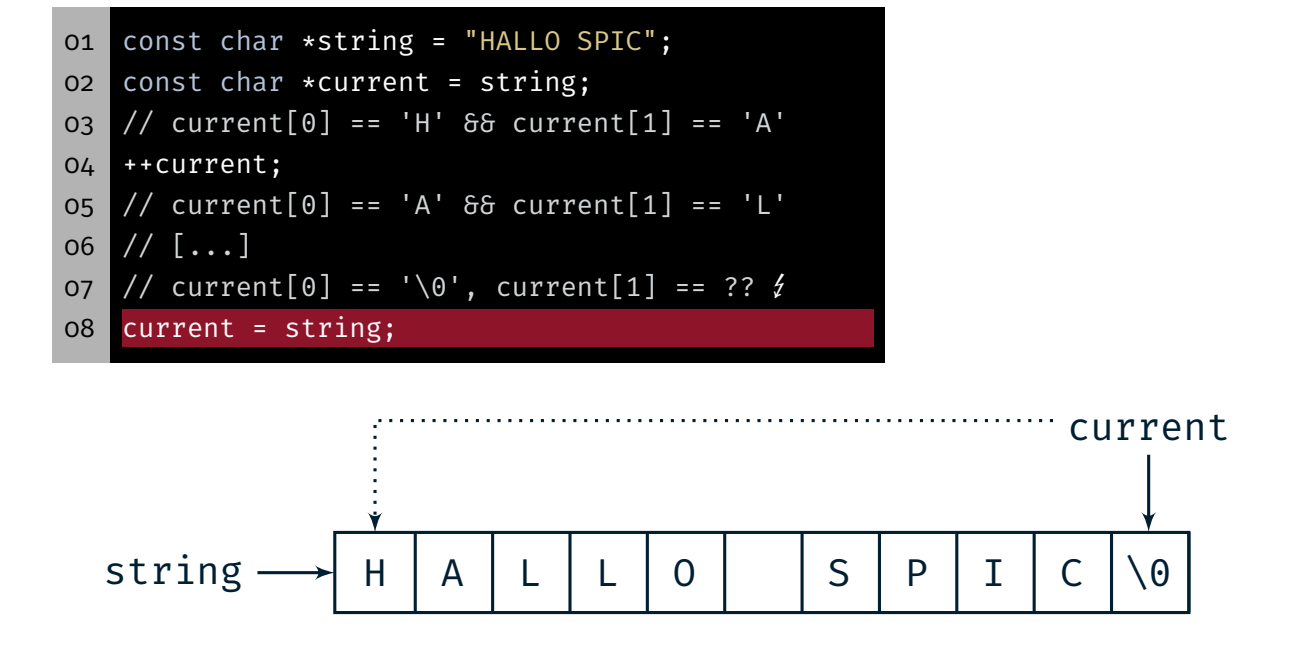

 $\mathbf{\Phi}$